# MIT 6.035 Parse Table Construction

Martin Rinard Laboratory for Computer Science Massachusetts Institute of Technology

# Parse Tables (Review)

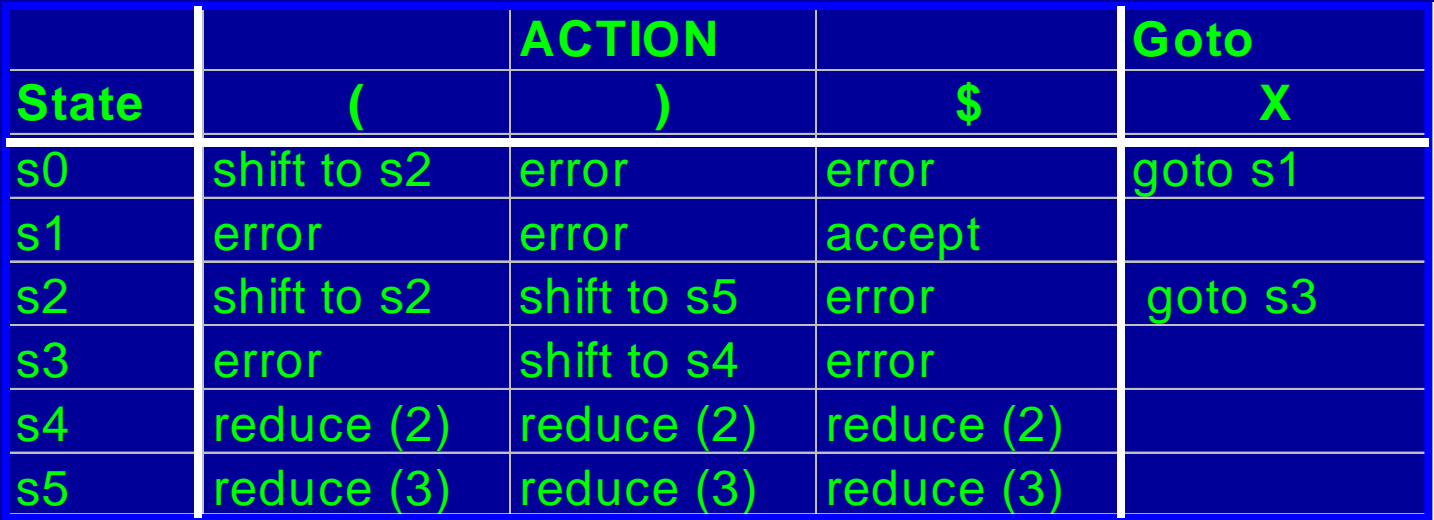

- Implements finite state control
- At each step, look up
	- Table[top of state stack] [ input symbol]
- Then carry out the action

# Parse Tables (Review)

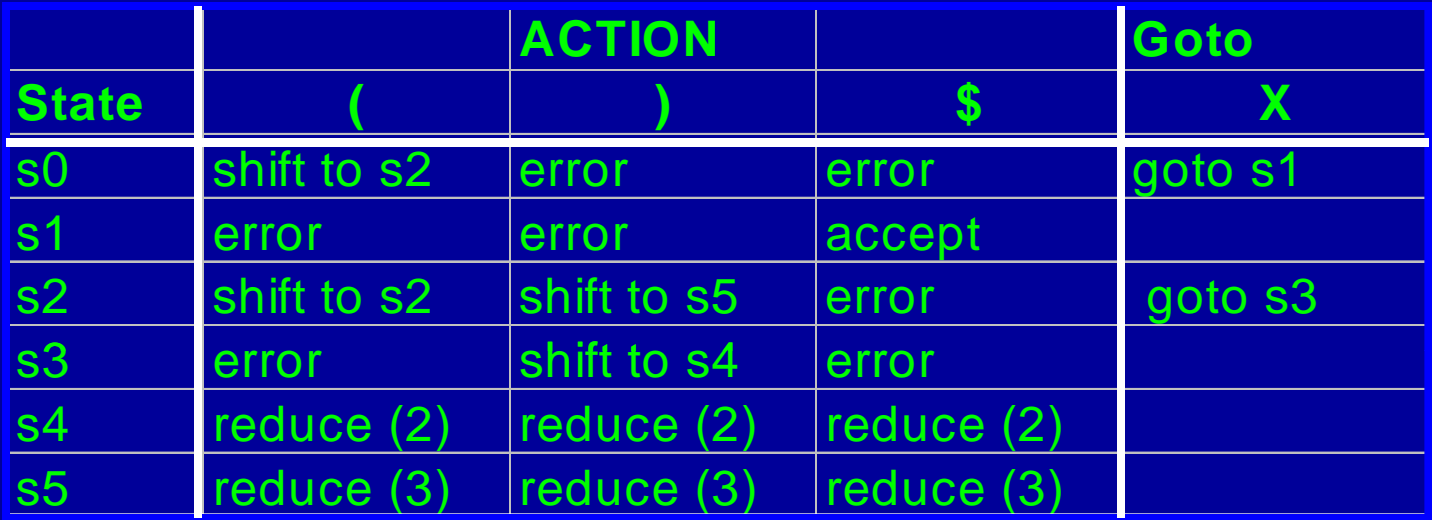

- Shift to s*n* 
	- Push input token into the symbol stack
	- Push s*n* into state stack
	- Advance to next input symbol

# Parse Tables (Review)

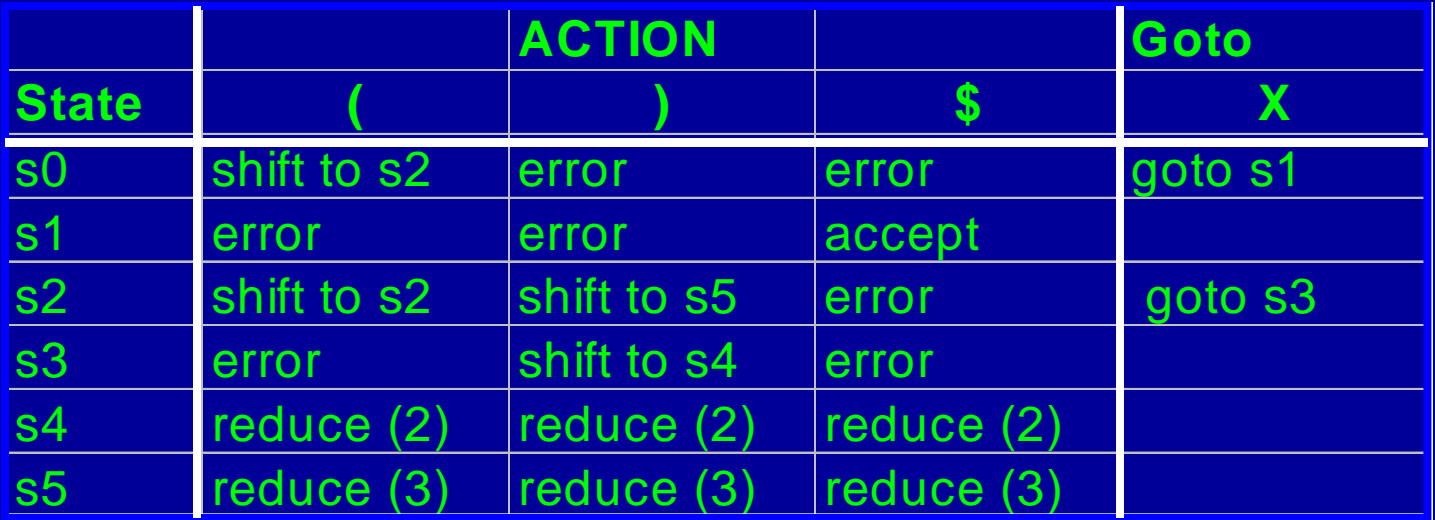

- •Reduce (n)
	- Pop both stacks as many times as the number of symbols on the RHS of rule *n*
	- Push LHS of rule *n* into symbol stack

#### Parser Generators and Parse Tables

- $\bullet$ Parser generator (YACC, CUP)
	- Given a grammar
	- Produces a (shift-reduce) parser for that grammar
- Process grammar to synthesize a DFA
	- Contains states that the parser can be in
	- State transitions for terminals and non-terminals
- Use DFA to create an parse table
- $\bullet$ Use parse table to generate code for parser

# Example

- The grammar
	- $X \rightarrow (X)$  (2)  $S \rightarrow X \$  (1)  $X \rightarrow$  ( ) (3)

#### DFA States Based on Items

• We need to capture how much of a given production we have scanned so far

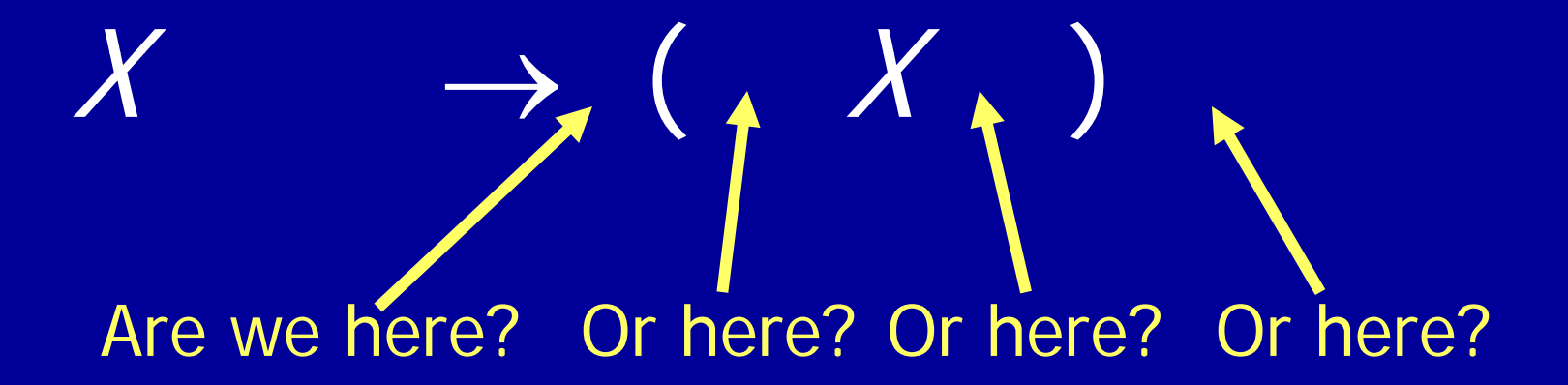

#### Items

• We need to capture how much of a given production we have scanned so far

$$
X \quad \rightarrow \quad (\quad X \quad )
$$

#### • Production Generates 4 items

- $\bullet$   $\;X\;\rightarrow\; \bullet\;$   $(X)$  .
- $\bullet$   $X \rightarrow$   $(\bullet X)$
- $\bullet$   $\qquad \rightarrow \quad$   $(X \bullet$   $)$
- $\bullet$   $\,\,X\rightarrow$   $\quad$   $\,$   $(X)\,$   $\,\bullet$   $\,$

#### Example of Items

- The grammar Items
	- $S \rightarrow X \$  $X \rightarrow (X)$  $X \rightarrow$  ( )
- X (X ) ( ) → )  $X \rightarrow (X \cdot )^{-}$  $S \rightarrow \cdot \times \$  $S \rightarrow X \cdot$  \$  $X \rightarrow$  (  $\cdot$   $X$ )  $X \to (\mathcal{X})$  •  $X \rightarrow$  • ( )  $X \rightarrow ( \begin{array}{c} \bullet \end{array} )$  .  $X \rightarrow$  ( ) •

# Notation

- If write production as  $A \rightarrow \alpha c \beta$ 
	- $\alpha$  is sequence of grammar symbols, can be terminals and nonterminals in sequence
	- c is terminal
	- β is sequence of grammar symbols, can be terminals and nonterminals in sequence
- If write production as  $A \rightarrow \alpha \bullet B \beta$ 
	- $\alpha$ ,  $\beta$  as above
	- B is a single grammar symbol, either terminal or nonterminal

# Key idea behind items

- States correspond to sets of items
- Parser is expecting to eventually reduce using the • If the state contains the item  $A \rightarrow \alpha \cdot c \beta$ production  $A \rightarrow \alpha C \beta$ 
	- Parser has already parsed an α
	- It expects the input may contain c, then  $\beta$
- If the state contains the item  $A \rightarrow \alpha$ 
	- Parser has already parsed an  $\alpha$
	- Will reduce using  $A \rightarrow \alpha$
- It the state contains the item  $S \to \alpha \cdot \mathcal{F}$ and the input buffer is empty
	- Parser Parser accepts input

#### Correlating Items and Actions

- If the current state contains the item  $A \rightarrow \alpha \cdot c \beta$ and the current symbol in the input buffer is c
	- Parser shifts c onto stack
	- Next state will contain  ${\sf A} \to \ \alpha \; {\sf c}$   $\beta$
- If the current state contains the item  $A \rightarrow \alpha$ 
	- Parser reduces using  $A \rightarrow \alpha$
- and the input buffer is empty • If the current state contains the item  $S \to \alpha \bullet \$ 
	- Parser accepts input

# Closure() of a set of items

- Closure finds all the items in the same "state"
- Fixed Point Algorithm for Closure(I)
	- If  $A \rightarrow \alpha$  B  $\beta$  is in Closure(I) and B $\rightarrow \gamma$  is • Every item in I is also an item in Closure(I) an item, then add  $B\rightarrow \cdot y$  to Closure(I)
	- Repeat until no more new items can be added to Closure(I)

#### Example of Closure

• $Close({X \rightarrow ( \cdot X) })$  • Items

$$
\begin{cases}\nX \to & (\bullet \ X) \\
X \to & (X) \\
X \to & (Y) \\
X \to & (Y)\n\end{cases}
$$
\n
$$
\begin{cases}\nS \to & X \bullet \\
S \to X \bullet \quad & \\
X \to & (X) \\
X \to & (Y)\n\end{cases}
$$

- - $S \rightarrow \cdot \times \$  $S \rightarrow X \cdot$  \$  $X \rightarrow$  (  $\cdot$   $X$ )  $X \rightarrow (X \cdot )^{-}$  $X \to (X)$  •  $X \rightarrow$  • ( )  $X\rightarrow$  (  $\bullet$  )
		- $X \rightarrow$  ( ) •

#### Another Example

- • $\mathsf{closure}(\{S \rightarrow \,\boldsymbol{\cdot}\,\, \mathsf{X}\, \$})$  . Items
	- $X \rightarrow$   $\bullet$  ( ) and ( ) and ( ) and ( ) and ( ) and ( ) and ( ) and ( ) and ( ) and ( ) and ( ) and ( ) and ( ) and ( ) and ( ) and ( ) and ( ) and ( ) and ( ) and ( ) and ( ) and ( ) and ( ) and ( ) and ( ) and ( ) and (  $S \rightarrow \bullet X \$  $X \rightarrow$  •  $(X)$  $\rightarrow$  • ( )  $\qquad \qquad$   $\qquad \qquad$   $\qquad$   $\qquad$
- - $S \rightarrow \cdot \times \$  $S \rightarrow X \cdot$  \$  $X \rightarrow (\begin{array}{c} \bullet \end{array} X)$  $X \rightarrow (X \cdot )^{-}$  $X \rightarrow (X)$  •  $X \rightarrow$  • ( )  $X\rightarrow$  (  $\bullet$  )
		- $X \rightarrow$  ( ) •

# Goto() of a set of items

- Goto finds the new state after consuming a grammar symbol while at the current state
- Algorithm for Goto(I, X) where I is a set of items and X is a grammar symbol

Goto(I, X) = Closure( {  $A \rightarrow \alpha X \cdot \beta$  |  $A \rightarrow \alpha \cdot X \beta$  in I })

the dot" over **X** • goto is the new set obtained by "moving

#### Example of Goto

• Goto  $({X \rightarrow (X), X})$  • Items

 $X \rightarrow (X \cdot )$ 

- - $S \rightarrow \cdot \times \$  $S \rightarrow X \cdot$  \$
	- $X \rightarrow$   $(X)$
	- $X \rightarrow (\begin{array}{c} \bullet \end{array} X)$
	- $X \rightarrow (X \cdot )^{-}$  $X \rightarrow (X)$  •
	- $X \rightarrow$  ( )  $X\rightarrow$  (  $\bullet$  )
		- $X \rightarrow$  ( ) •

#### Another Example of Goto

• Goto  $({X \rightarrow \cdot (X)}$ , () • Items

$$
\begin{cases}\nX \to & (\bullet \land Y) \\
X \to & (X) \\
X \to & (\bullet) \\
X \to & (\bullet) \\
X \to & (X)\n\end{cases}
$$
\n
$$
\begin{cases}\nS \to & \bullet \land \bullet \\
S \to X \bullet & \text{S} \\
X \to & (X) \\
X \to & (X)\n\end{cases}
$$

- - $S \rightarrow \cdot \times \$  $S \rightarrow X \cdot$  \$  $X \rightarrow$  (  $\cdot$   $X$ )  $X \rightarrow (X \cdot )^{-}$  $X \rightarrow (X)$  •  $X \rightarrow$  • ( )  $X\rightarrow$  (  $\bullet$  )  $X \rightarrow$  ( ) •

# Building the DFA states

- Start with the item  $S \to \cdot \beta$  \$
- Create the first state to be Closure( $\{S \rightarrow \bullet \beta \$ )
- Pick a state I
	- for each item A $\rightarrow \alpha$  X  $\beta$  in I
		- •find Goto(I, X)
		- if Goto(I, X) is not already a state, make one
		- Add an edge X from state I to Goto(I, X) state
- Repeat until no more additions possible

# DFA Example

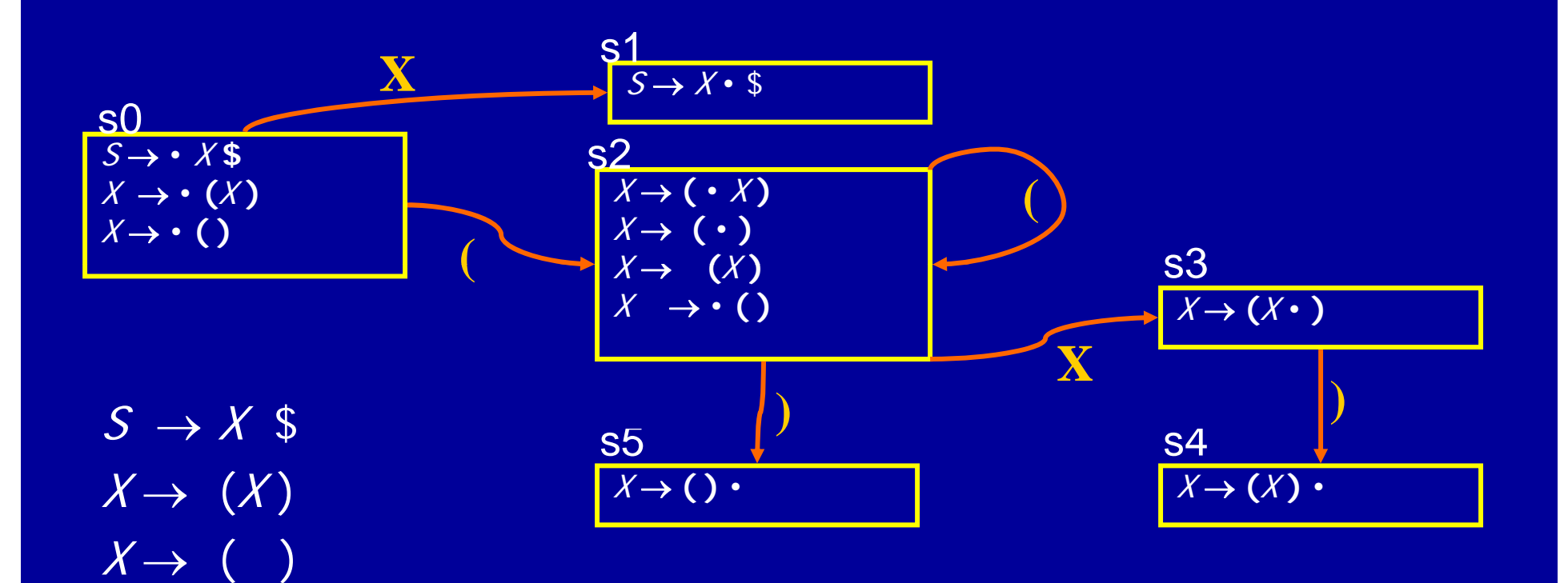

# Constructing A Parse Engine

- Build a DFA DONE
- Construct a parse table using the DFA

# Creating the parse tables

#### • For each state

- Transition to another state using a terminal symbol is a shift to that state (shift to sn)
- Transition to another state using a non-terminal is a goto to that state (*goto sn*)
- If there is an item  $A \rightarrow \alpha$  in the state do a reduction with that production for all terminals (reduce k)

# Building Parse Table Example

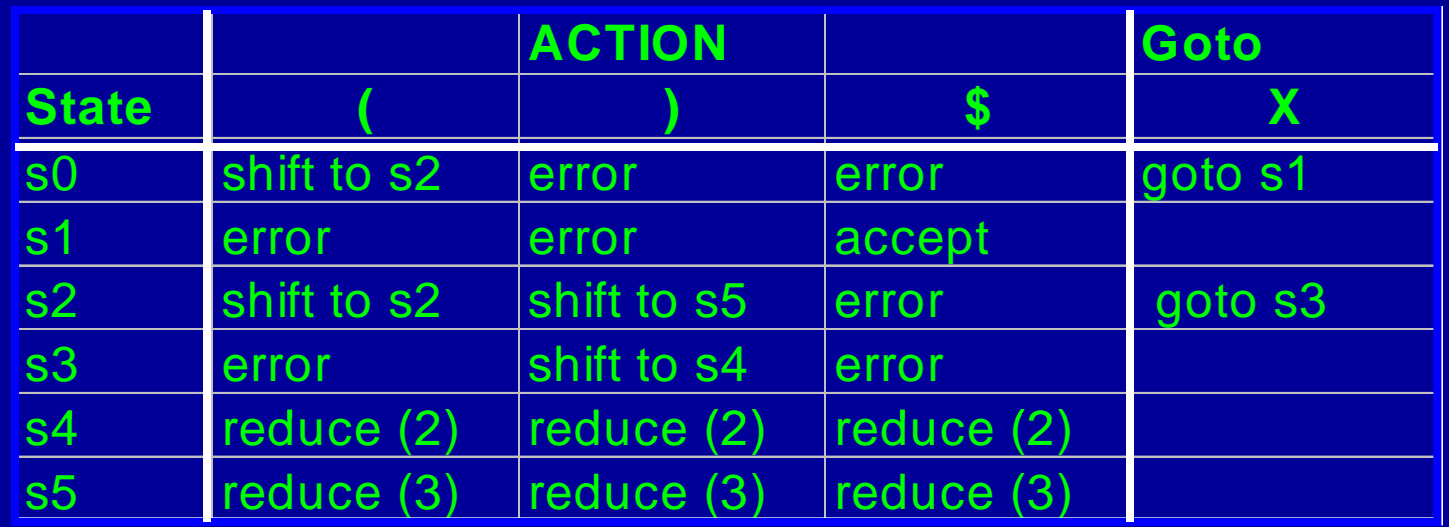

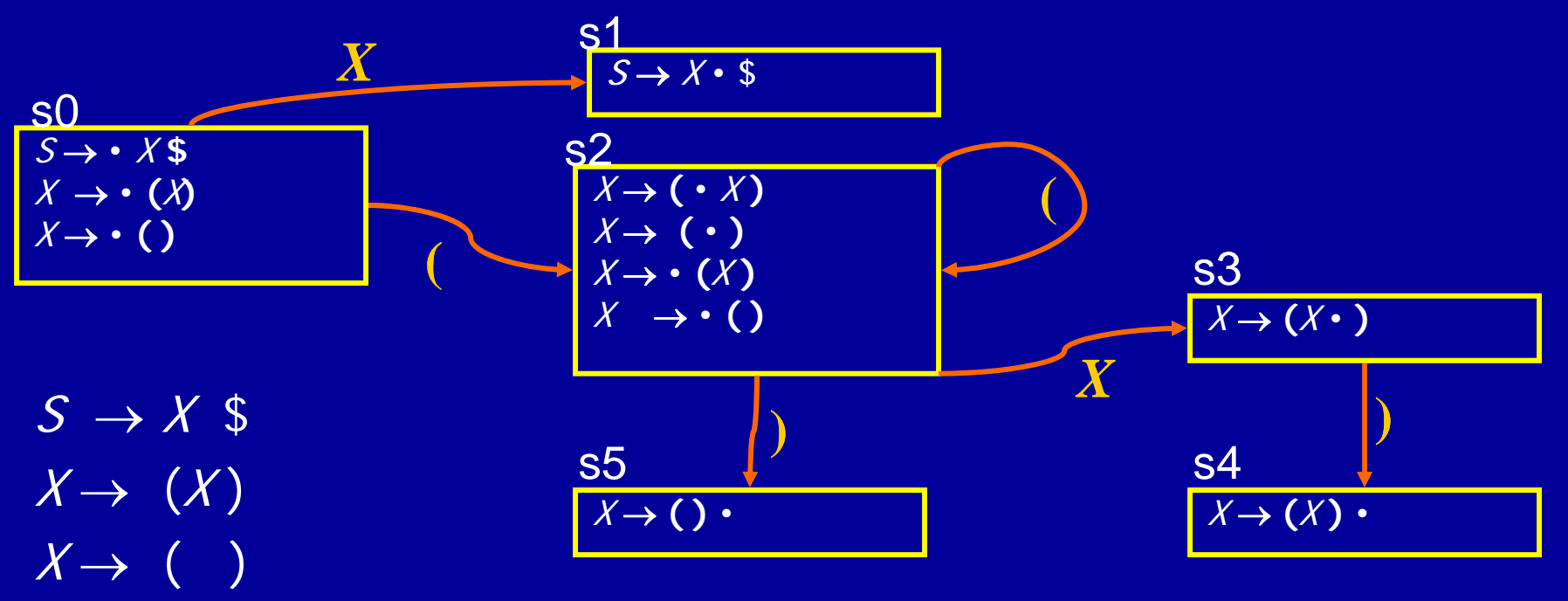

# Potential Problem

- No lookahead
- Vulnerable to unnecessary conflicts
	- Shift/Reduce Conflicts (may reduce too soon in some cases)
	- Reduce/Reduce Conflicts
- Solution: Lookahead
	- Only for reductions reduce only when next symbol can occur after nonterminal from production
	- Systematic lookahead, split states based on next symbol, action is always a function of next symbol
	- Can generalize to look ahead multiple symbols

## Reduction-Only Lookahead Parsing

- If a state contains  $A \rightarrow \beta$  •
- Reduce by  $A \rightarrow \beta$  only if next input symbol can follow A in some derivation
- Example Grammar

 $S \rightarrow X\$  $X \rightarrow a$  $X \rightarrow a b$ 

## Parser Without Lookahead

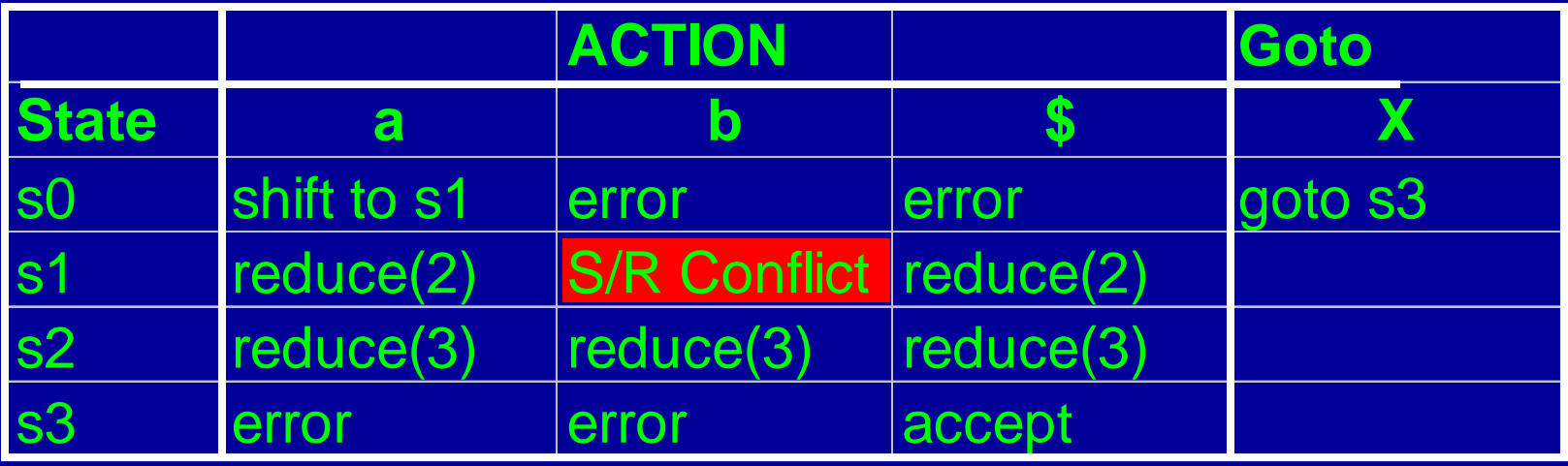

s3  $S \rightarrow \,\,\bullet\, X\, \mathbb{S}$ *S* → *X* • \$  $X\rightarrow$  a b  $\bullet$ s0 s2 *X*  $X \rightarrow \textcolor{red}{\bullet}$  a  $X\rightarrow \bullet$  a b  $X\rightarrow$  a  $\bullet$ s1  ${\rm a}$ b  $S \rightarrow X\$  $X\rightarrow$  a  $\bullet$  b  $X \rightarrow$  a  $X \rightarrow$  a b

# Creating parse tables with reductiononly lookahead

- For each state
	- Transition to another state using a terminal symbol is a shift to that state (*shift to sn*) (same as before)
	- Transition to another state using a non-terminal is a goto that state (*goto sn*) (same as before)
	- do a reduction with that production whenever the current • If there is an item  $X \rightarrow \alpha$  • in the state input symbol  $T$  may follow  $X$  in some derivation (more precise than before)
- Eliminates useless reduce actions

#### New Parse Tableb never follows X in any derivation resolve shift/reduce conflict to shift

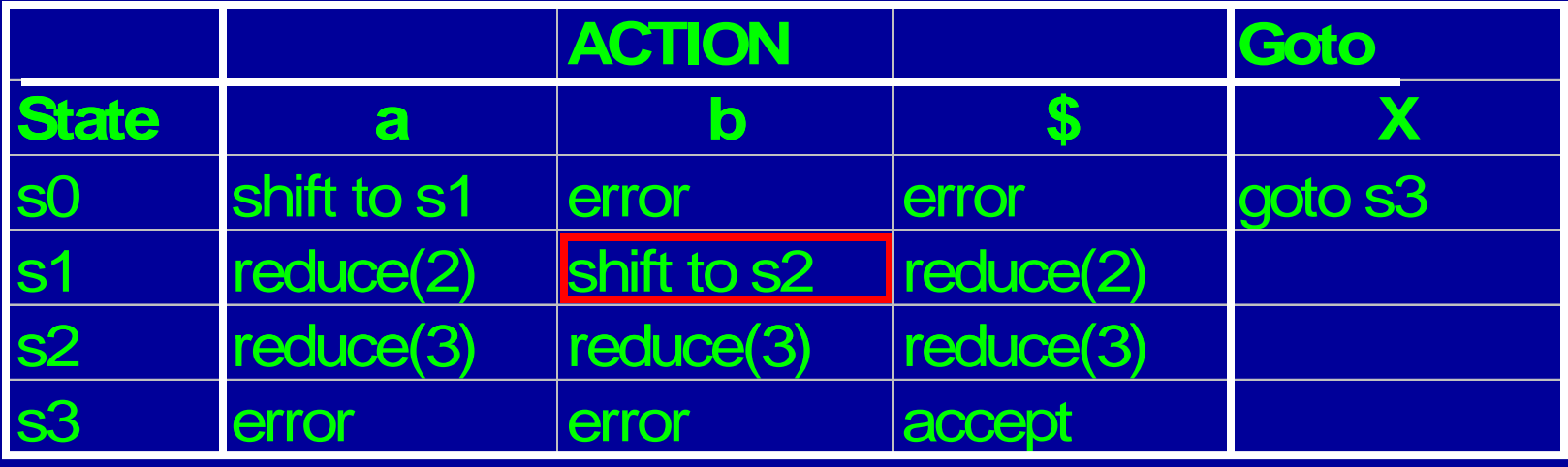

s3

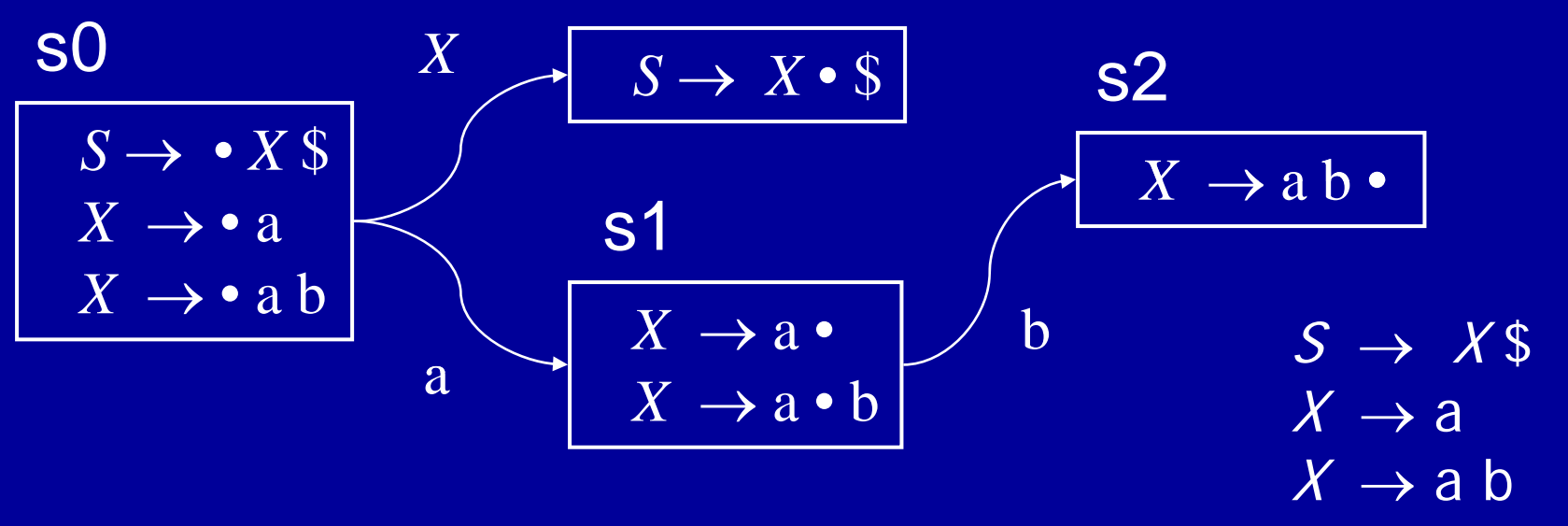

### More General Lookahead

- Items contain potential lookahead information, resulting in more states in finite state control
- Item of the form  $[A \rightarrow \alpha \cdot \beta$  T] says
	- The parser has parsed an  $\alpha$
	- If it parses a β and the next symbol is T
	- Then parser should reduce by  $A \rightarrow \alpha \beta$
- In addition to current parser state, all parser actions are function of lookahead symbols

- Many different parsing techniques
	- Each can handle some set of CFGs •
	- Categorization of techniques

- Many different parsing techniques
	- Each can handle some set of CFGs •
	- Categorization of techniques

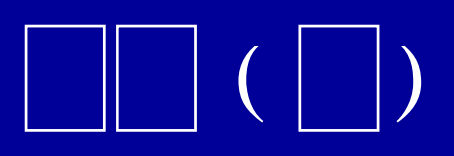

 $( \vert \ \vert)$ 

 $( \begin{array}{c} \vert \end{array} )$ 

- Many different parsing techniques
	- Each can handle some set of CFGs
	- Categorization of techniques
	- **L**  parse from left to right
	- **R**  parse from right to left

- Many different parsing techniques
	- Each can handle some set of CFGs
	- Categorization of techniques
	- **L**  leftmost derivation
	- **R**  rightmost derivation

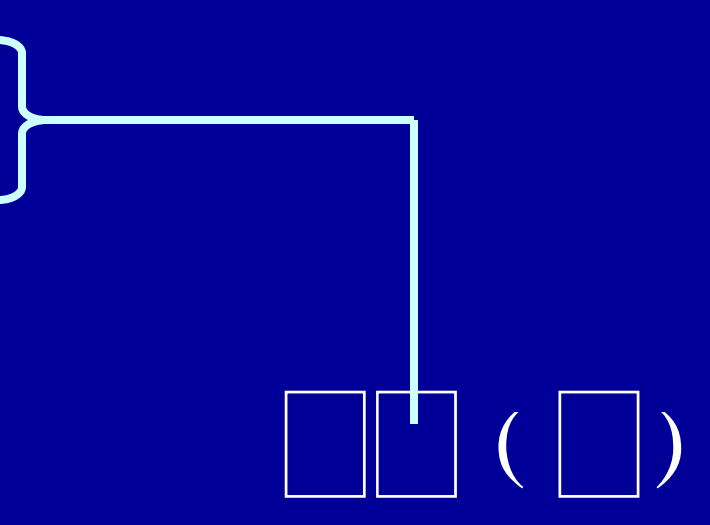

 $( \ | \ | \ )$ 

 $(\begin{array}{c} | \ | \end{array} )$ 

- Many different parsing techniques
	- Each can handle some set of CFGs
	- Categorization of techniques
	- Number of lookahead characters

- Many different parsing techniques
	- Each can handle some set of CFGs
	- Categorization of techniques
	- Examples: LL(0), LR(1)
	- This lecture
		- $\cdot$  LR(0) parser

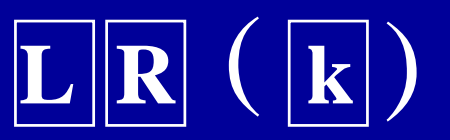

• SLR parser – LR(0) parser augmented with follow information

# Summary

- Parser generators given a grammar, produce a parser
- Standard technique
	- Automatically build a pushdown automaton
	- Obtain a shift-reduce parser
		- Finite state control plus push down stack
		- Table driven implementation
- Conflicts: Shift/Reduce, Reduce/Reduce
- Use of lookahead to eliminate conflicts
	- SLR parsing (eliminates useless reduce actions)
	- LR(k) parsing (lookahead throughout parser)

# Follow() sets in SLR Parsing

For each non terminal  $A$ , Follow( $A$ ) is the set of terminals that can come after A in some derivation

#### Constraints for Follow()

- $\$ \in \text{Follow}(S)$ , where S is the start symbol
- •If  $A \to \alpha B \beta$  is a production then First( $\beta$ )  $\subseteq$  Follow( $B$ )
- If  $A \to \alpha B$  is a production then Follow(A)  $\subseteq$  Follow(B)  $^*$
- If  $A \to \alpha B$   $\beta$  is a production and  $\beta$  derives  $\varepsilon$ then Follow(A)  $\subset$  Follow(B)

#### Algorithm for Follow

Follow $(B)$   $-$  Follow $(B)$   $\cup$  First $(\beta)$  . while Follow sets keep changing for all productions  $A \to \alpha B$ for all nonterminals NT  $Follow(NT) = \{\}$  $Follow(S) = \{ \$  \} for all productions  $A \rightarrow \alpha B \beta$ if (β derives ε) Follow(B) = Follow(B)∪Follow(A)  $Follow(B) = Follow(B) \cup Follow(A)$ 

### Augmenting Example with Follow

• Example Grammar for Follow

 $S \rightarrow X\$  $X \rightarrow a$  $X \rightarrow a b$ 

 $\mathsf{Follow}(S) = \Set{\$}$ Follow $(X) = \{ \; \$ \; \}$ 

## SLR Eliminates Shift/Reduce Conflict

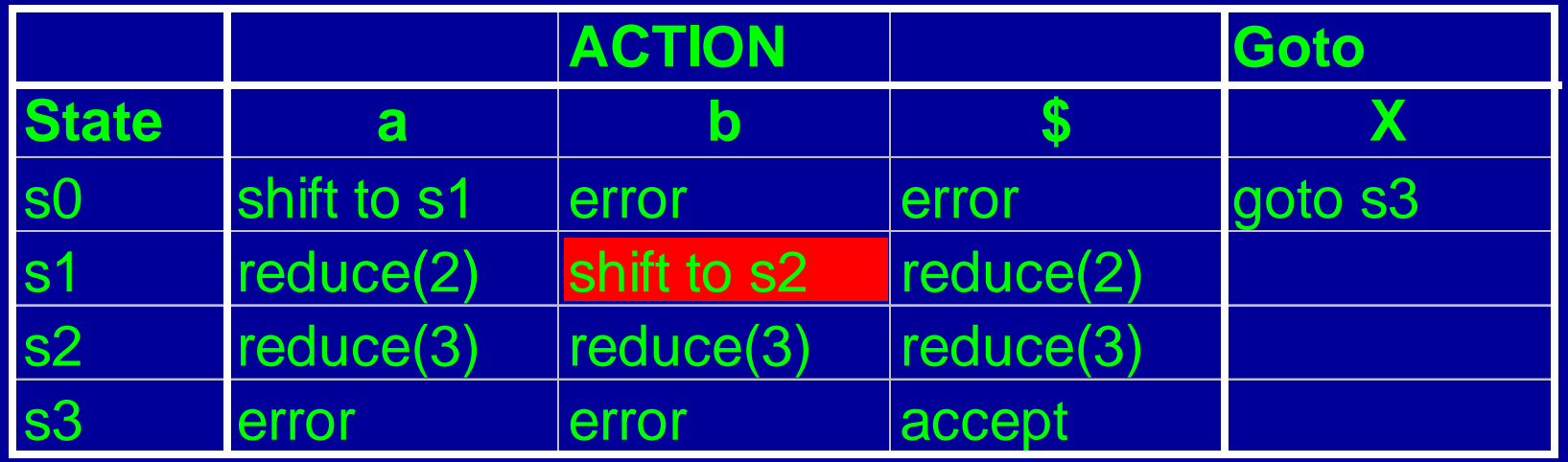

s3

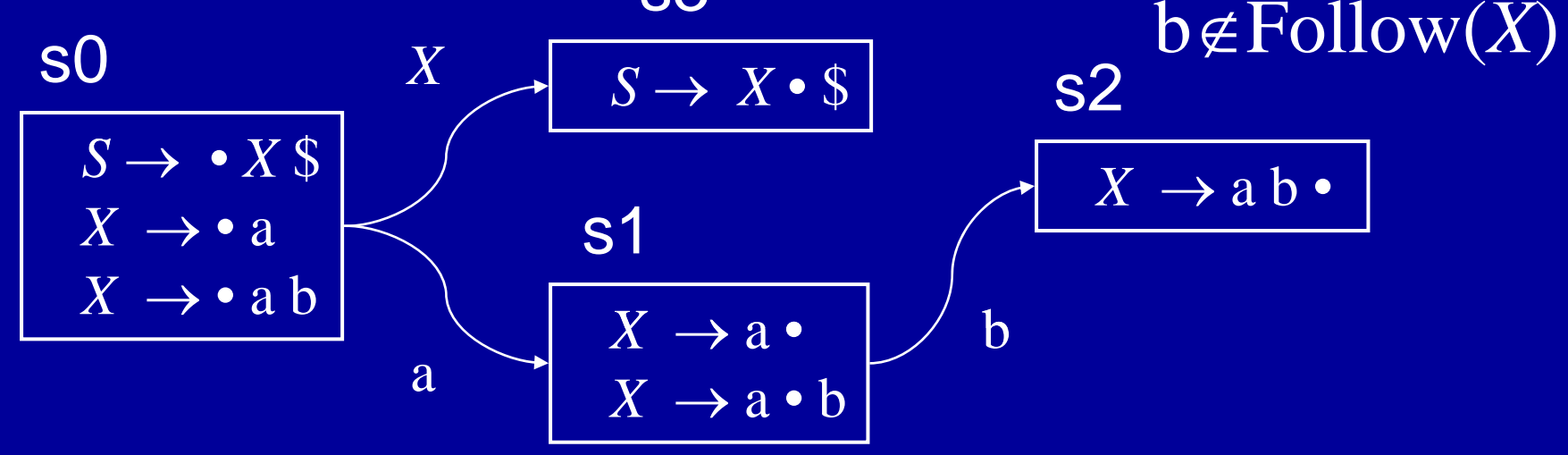

# Basic Idea Behind LR(1)

- Split states in LR(0) DFA based on lookahead
- Reduce based on item and lookahead

# $LR(1)$  Items

- Items will keep info on
	- production
	- •right-hand-side position (the dot)
	- look ahead symbol
- LR(1) item is of the form  $[A \rightarrow \alpha \bullet \beta \quad T]$ 
	- $A \rightarrow \alpha \beta$  is a production
	- The dot in A  $\rightarrow \alpha$   $\beta$  denotes the position
	- T is a terminal or the end marker  $(\$)$

# Meaning of  $LR(1)$  Items

- Item  $[A \rightarrow \alpha \bullet \beta$  T] means
	- The parser has parsed an  $\alpha$
	- If it parses a β and the next symbol is T
	- Then parser should reduce by  $A \rightarrow \alpha \beta$

 $X \rightarrow (\chi)$ • The grammar  $S \rightarrow X\$  $X \rightarrow (X)$  and  $Y \rightarrow (Y)$  and  $Y \rightarrow (Y)$  and  $X \rightarrow$  ε

 $[X \rightarrow \cdot (X)$  \$]  $[X \rightarrow \cdot (X \rightarrow \cdot (X)$ LR(1) Items  $[S \rightarrow X \cdot S$   $S]$   $[X \rightarrow (X)$  (  $[X \rightarrow (\bullet \hspace{0.1cm} \nearrow) \hspace{0.3cm} \spadesuit \hspace{0.1cm} ]$  $[S \rightarrow \cdot \; X\;$  )] [S → • X \$ ( ] [X  $[S \rightarrow \cdot \; \mathcal{X} \; \text{\texttt{S}} \qquad \quad \; \text{\texttt{S}} \; \text{\texttt{S}} \; \; ]$  $[S \rightarrow X \cdot $ \qquad ]$  $[S \rightarrow X \cdot $ \qquad (]$  $[X \rightarrow \cdot (X)$  ) ]  $[X \rightarrow \cdot (X)$  ( ]  $[X \rightarrow (\cdot \; \lambda) \quad )$ ]  $[X\rightarrow$  (  $\bullet$   $X$ ) ( ]

• Terminal symbols

• End of input symbol

 $\bullet$  '\$'

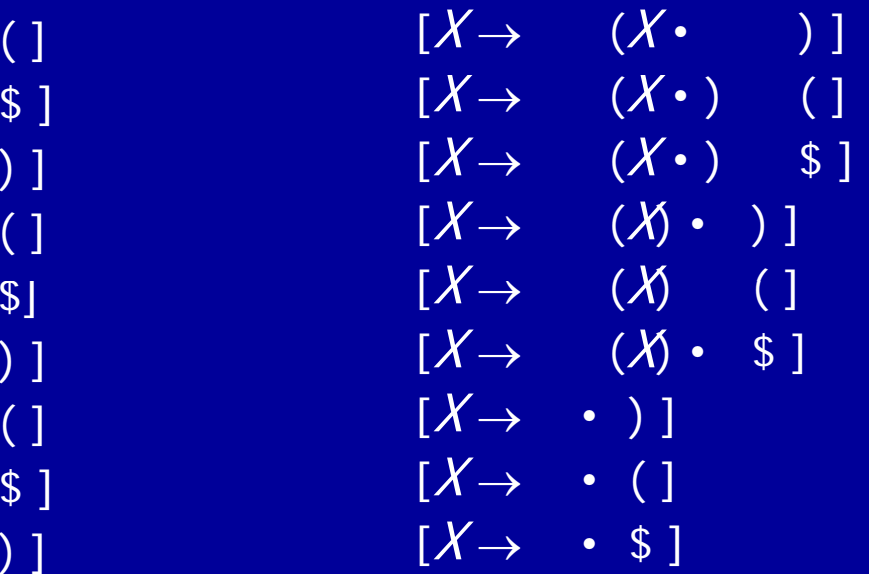

# Creating a LR(1) Parser Engine

- Need to define Closure() and Goto() functions for LR(1) items
- Need to provide an algorithm to create the DFA
- Need to provide an algorithm to create the parse table

#### Closure algorithm

Closure(I) repeat for all items  $[A \rightarrow \alpha \bullet X \beta \ c]$  in I for any production  $X \rightarrow \gamma$ for any  $d \in$  First( $\beta c$ )  $I = I \cup \{ [X \rightarrow \bullet \ \gamma \quad d] \ \}$ until I does not change

# Goto algorithm

Goto(I, X)  
\n
$$
J = \{\}
$$
\nfor any item [A → α • X β c] in I  
\n
$$
J = J ∪ \{[A → α X • β c]\}
$$
\nreturn Closure(J)

# Building the  $LR(1)$  DFA

- Start with the item  $[<\mathsf{S'}>$   $\rightarrow$   $\bullet$   $<\mathsf{S}>\$   $\uparrow$   $\uparrow$ 
	- I irrelevant because we will never shift \$
- Find the closure of the item and make an state
- Pick a state I
	- for each item  $[A \rightarrow \alpha \bullet X \beta \ c]$  in I
		- •find Goto(I, X)
		- if Goto(I, X) is not already a state, make one
		- Add an edge X from state I to Goto(I, X) state
- Repeat until no more additions possible

#### Creating the parse tables

- For each LR(1) DFA state
	- Transition to another state using a terminal symbol is a shift to that state (shift to sn)
	- Transition to another state using a non-terminal symbol is a goto that state (*goto sn*)
	- If there is an item  $[A \rightarrow \alpha \bullet a]$  in the state, action for input symbol a is a reduction via the production  $A \rightarrow \alpha$  (*reduce k*)

# LALR(1) Parser

- Motivation
	- LR(1) parse engine has a large number of states
	- Simple method to eliminate states
- If two LR(1) states are identical except for the look ahead symbol of the items Then Merge the states
- Result is LALR(1) DFA
- Typically has many fewer states than LR(1)
- May also have more reduce/reduce conflicts

MIT OpenCourseWare <http://ocw.mit.edu>

6.035 Computer Language Engineering Spring 2010

For information about citing these materials or our Terms of Use, visit: <http://ocw.mit.edu/terms>.